# **Anti-cheating Engine for Android**

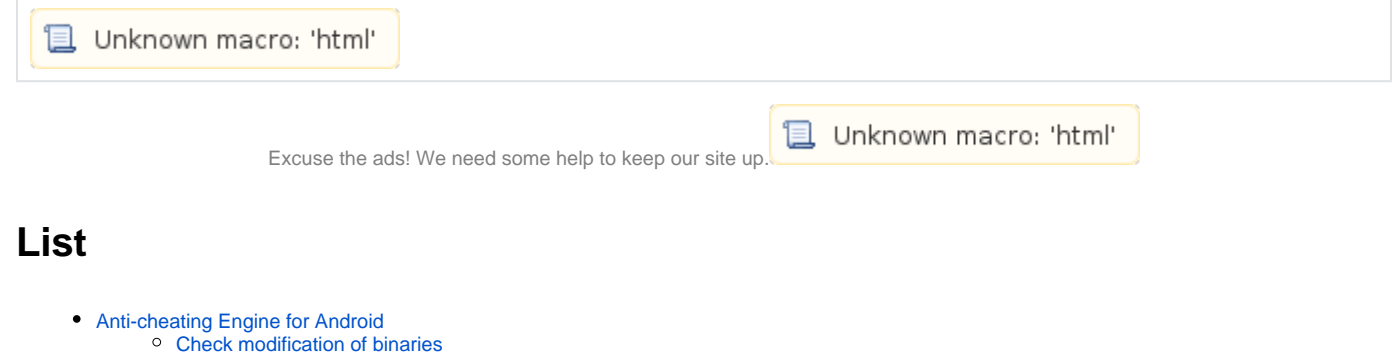

- <sup>o</sup> [Check debug](#page-1-0)
- <sup>o</sup> [Check Speed hacking](#page-2-0)
- <sup>o</sup> [Check Virtual Machine](#page-3-0)
- <sup>o</sup> [Related site](#page-4-0)

## <span id="page-0-0"></span>**Anti-cheating Engine for Android**

➀

- 2016 Anti-cheating Engine for Android .
	- <https://github.com/Lazenca/Lazenca-S>
- . Cheat tool.

 $\bullet$ 

### <span id="page-0-1"></span>**Check modification of binaries**

```
\bullet .
        \circ Hash Hash.
\bullet .
                 , .
                           Reverse engineering .
        <sup>o</sup> Hash CRC .
```
#### **CheckBinaryModification.h**

```
bool ModFindHash(char *hash) {
         long lSize;
         size_t result;
         int result_val;
         char *buffer;
         char patternFile[MAX_PATH] = "/mnt/sdcard/pattern";
        FILE *fp = fopen(patternFile, "rb");
         if (fp) {
                  fseek(fp, 0, SEEK_END);
                  lSize = ftell(fp);
                  rewind(fp);
                 \texttt{buffer = (char*) \; \texttt{malloc}(\texttt{size}(\texttt{char}) \; * \; \texttt{lsize});}if (buffer == NULL) {
                          fputs("Memory error", stderr);
                 exit(2);<br>}
 }
                  result = fread(buffer, 1, lSize, fp);
                  if (result != lSize) {
                          fputs("Reading error", stderr);
                           exit(3);
```

```
 }
              if (result > 0) {
                      if(strstr(buffer,hash)){
                             result_val = true;
                      }else{
                             result_val = false;
 }
 }
               fclose(fp);
               free(buffer);
        } else {
               return false;
        }
        return result_val;
}
void CheckModBinary(){
       pid_t pid= getpid();
        char sha256[65] = "";
        char packageName[MAX_PATH];
        char apkFilePath[MAX_PATH];
        char libFilePath[MAX_PATH];
       char tmpLibFilePath[MAX_PATH];
        int zipcount = 0;
        unsigned int crc;
        DbgPrint("Modification Check");
       getCmdline(pid,packageName,sizeof(packageName));
        getApkFilePath(packageName,&apkFilePath);
        sprintf(libFilePath, "/data/data/%s/lib", packageName);
        while(1)
        {
               fileToSha256(&sha256,apkFilePath);
               if(ModFindHash(sha256) == false)
\{DbgPrint("File Path : %s, SHA256 : %s - Modfication",apkFilePath,sha256);
                      DbgPrint("Modfication.");
                      sleep(10);
              ext(0); }
               DIR *dirInfo;
               struct dirent *dirEntry;
              dirInfo = opendir(libFilePath);
               if (NULL != dirInfo) {
                      while (dirEntry = readdir(dirInfo))
\{ sprintf(tmpLibFilePath, "/data/data/%s/lib/%s", packageName,dirEntry->d_name);
                              fileToSha256(&sha256,tmpLibFilePath);
                              if (ModFindHash(sha256) == false) {
                                     DbgPrint(".SO File Hash Check - Modfication.");
                                    sleep(10);
                                     exit(0);
 }
 }
                      closedir(dirInfo);
 }
               sleep(1000);
        }
}
```
## **Check debug**

```
\bullet .
        "/proc/pid/cmdline" .
       ○ GDB PPID gdb "cmdline" gdb .
```
#### **bool isCheckCmdline()**

```
bool isCheckCmdline() {
   char filePath[32], fileRead[128];
   FILE* file;
  snprintf(filePath, 24, "/proc/%d/cmdline", getppid());
    file = fopen(filePath, "r");
   fgets(fileRead, 128, file);
    fclose(file);
    if(!strcmp(fileRead, "gdb")) {
          DbgPrint("Debugger(gdb) detected\n");
        return true;
    }
    DbgPrint("Clear(Debug)\n");
    return false;
}
```
 **"/proc/pid/status" .** status , , , . Debug "TracerPid" .

> $\blacksquare$  PID .  $\blacksquare$ '0' .

#### **bool isCheckTracerPid()**

```
bool isCheckTracerPid() {
        int TPid;
        char buf[512];
        const char *str = "TracerPid:";
        size_t strSize = strlen(str);
        FILE* file = fopen("/proc/self/status", "r");
        while (fgets(buf, 512, file)) {
                if (!strncmp(buf, str, strSize)) {
                        sscanf(buf, "TracerPid: %d", &TPid);
                        if (TPid != 0) {
                              DbgPrint("Debugger detected\n");
                               return true;
 }
 }
         }
        fclose(file);
        DbgPrint("Clear(Debug)\n");
        return false;
}
```
## <span id="page-2-0"></span>**Check Speed hacking**

```
Memory cheat Speed hack (gettimeofday, ...) .
```

```
Speed hack .
```
- (start time) .
- $\circ$  sleep()<br> $\circ$  sleep()
- (end time).

```
\circ (end time - start time) sleep()<br>
\circ sleep() Speed hack.
         \circSpeed hack
         \circ Ex)
                    ■ gettimeofday() sleep(100) 101000 10000
                   \blacksquareclock_gettime() sleep(100) 100001000 100000000 .
 Memory cheat .
```
#### **CheckSpeedHack.h**

```
int getTime1()
{
        struct timeval tv;
        struct timezone tz;
        gettimeofday (&tv, &tz);
        return (tv.tv_sec*1000 + tv.tv_usec/1000);
}
long getTime2()
{
        struct timespec now;
        clock_gettime(CLOCK_MONOTONIC,&now);
        return now.tv_sec*1000000 + now.tv_nsec/1000;
}
void CheckSpeedHack(){
       int start = 0, end = 0, time data = 0;
       int start2 = 0, end2 = 0, time_data2 = 0;
        int cmp=1;
        while(cmp){
               start = getTime1();
                start2 = getTime2();
                sleep(100);
                end = getTime1();
               end2 = getTime2();
                time_data = end - start;
               time data2 = end2 - start2;
               DbgPrint("time_data: %d, end: %d, start: %d",time_data,end,start);
               DbgPrint("time_data2: %d, end: %d, start: %d",time_data2,end2,start2);
                if(time_data > 101000 || time_data < 10000){
                       cmp = 0; DbgPrint("SpeedHackDetect");
                        sleep(10);
                        exit(0);
 }
                 if(time_data2 > 100001000 || time_data2 < 100000000){
                        cmp = 0; DbgPrint("SpeedHackDetect");
                        sleep(10);
                        exit(0);
 }
         }
}
```
## <span id="page-3-0"></span>**Check Virtual Machine**

```
\bullet Virtual Machine .
```
- "/system/build.prop" .
- "/system/build.prop" Android .
- o Virtual Machine Virtual Machine, Virtual Machine.
	- "ro.product.manufacturer"
	- "ro.product.model"
	- "ro.product.name"
	- "ro.product.device"

```
\circ .
 .
```
Virtual Machine

 Virtual Machine  $\sim$ 

```
CheckVirtualMachine.h
```

```
void virtualMachine(char *filePath, char *searchStr,char *findStr){
           FILE *fp;
           char str[81];
           fp = fopen(filePath, "r");
           while(!feof(fp))
           {
                     fgets(str, 80, fp);
                     if(strstr(str,searchStr) != NULL){
                               str[strlen(str)-1] = ',';
                                strcat(findStr,str);
 }
 }
           fclose(fp);
}
bool IsBlackDevice(char *deviceName)
{
           if(strstr(deviceName,"BlueStacks") != NULL)
           {
                    DbgPrint(" BlueStacks : %s,%p",deviceName,deviceName);
                     return false;
           }
           if(strstr(deviceName,"Genymotion") != NULL)
\left\{ \begin{array}{ccc} 0 & 0 & 0 \\ 0 & 0 & 0 \\ 0 & 0 & 0 \\ 0 & 0 & 0 \\ 0 & 0 & 0 \\ 0 & 0 & 0 \\ 0 & 0 & 0 \\ 0 & 0 & 0 \\ 0 & 0 & 0 \\ 0 & 0 & 0 \\ 0 & 0 & 0 \\ 0 & 0 & 0 \\ 0 & 0 & 0 \\ 0 & 0 & 0 & 0 \\ 0 & 0 & 0 & 0 \\ 0 & 0 & 0 & 0 \\ 0 & 0 & 0 & 0 & 0 \\ 0 & 0 & 0 & 0 & 0 \\ 0 & 0 & 0 & 0 & 0 \\ 0 & 0 & 0 & 0DbgPrint(" Genymotion : %s,%p",deviceName,deviceName);
                     return false;
           }
           return true;
}
void CheckVirtualMachine(){
          char findSearch[300];
           virtualMachine("/system/build.prop","ro.product.manufacturer",&findSearch);
           virtualMachine("/system/build.prop","ro.product.model",&findSearch);
           virtualMachine("/system/build.prop","ro.product.name",&findSearch);
           virtualMachine("/system/build.prop","ro.product.device",&findSearch);
           if(IsBlackDevice(findSearch)) {
                     DbgPrint(" BlueStacks : Not Detect");
           }else{
                     DbgPrint(" BlueStacks : Detect");
                     sleep(10);
                     exit(0);
           }
}
```
## <span id="page-4-0"></span>**Related site**

<https://github.com/Lazenca/Lazenca-S>

**且 Unknown macro: 'html'**